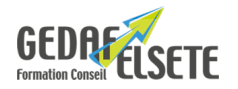

### **CONCERNE**

Professionnel travaillant à la programmation et à l'utilisation des pupitres à afficheur de lignes.

## **PRÉREQUIS**

Avoir des connaissances en automatisme.

#### **OBJECTIFS**

Devenir autonome au câblage, à la programmation et au dépannage d'un pupitre à afficheur.

# **DURÉE SANCTION**

2 jours Attestation de compétences

### **PÉDAGOGIE**

Étude puis réalisation de projets évolutifs.

Mise en oeuvre, sur des maquettes d'installations industrielles, des cas concrets d'automatisme.

#### **INTERVENANT :**

Nos formateurs, spécialistes des thématiques abordées, sont sélectionnés et évalués au regard de leurs connaissances techniques et pédagogiques.

### **SUIVI EVALUATION DES ACQUIS :**

En début de formation : recueil des attentes et des objectifs individuels des stagiaires. En fin de formation : tour de table pour relever le niveau d'atteinte des objectifs et réponse aux attentes exprimées. Evaluation de la satisfaction des stagiaires : fiche d'évaluation Qualité à chaud. Evaluation des acquis de la formation : fiche de compétences. Feuille de présence. Attestation de formation et cas échéant certification de compétence.

### **ACCESSIBILITE :**

Pour les formations se déroulant dans l'entreprise, cette dernière devra s'assurer des conditions d'accessibilité à la formation des personnes en situation d'handicap. Dans nos centres, pour tout handicap, le commanditaire devra informer GEDAF ELSETE pour prévoir les conditions d'accueil, ou contacter notre référent handicap par email info@gedaf.fr

# **MODALITES ET DELAIS D'ACCES :**

Cf proposition commerciale ou calendrier Inter Entreprises.

**LIEU** EN ENTREPRISE

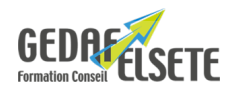

# **CONTENU DÉTAILLÉ**

#### **Configurer un afficheur**

Charger un protocole de communication.

- **Lire un projet et décrire oralement ce qui doit se passer. Écrire de petits projets ou une modification sur un projet existant. Utiliser le logiciel dans ses fonctionnalités les plus importantes afin de :**
- créer, ouvrir un nouveau projet ;
- effectuer des transferts de programme entre le PC et l'afficheur ;
- sauvegarder un projet ;
- créer un dossier de projet ;
- programmer ou modifier une application ;
- documenter ce projet et cette application.

#### **Description de l'afficheur :**

- raccordement et test de l'afficheur ;
- configuration du terminal ;
- configuration de la communication ;
- intégration dans le programme automate ;
- transfert dans le terminal, test et mise au point.

#### **Les outils de programmation :**

- les protocoles de communication ;
- la zone de communication ;
- les alarmes ;
- la gestion des mots de passe ;
- les bibliothèques d'objets ;
- création d'objets utilisateur ;
- les scripts ;
- les images et les objets de la bibliothèque ;
- les organes d'affichage ;
- les champs d'affichage ;
- les champs de saisie ;
- les touches fonction ;
- les variables ;
- les messages système ;
- création des animations.

## **L'utilisation des différents menus :**

- menu de configuration ;
- menu images ;
- menu messages ;
- menu automates ;
- menu liste de symboles ;
- menu de transfert.